# DCN-SWDB-E Lizenz Delegiertendatenbank

www.boschsecurity.com

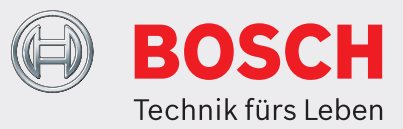

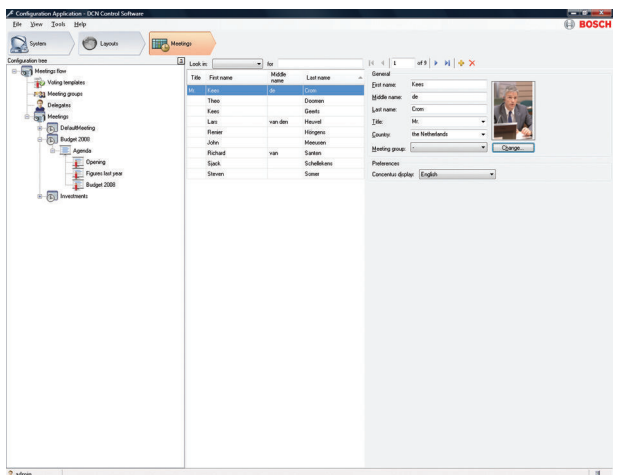

Mit dem Modul DCN‑SWDB-E für die

Delegiertendatenbank kann eine umfassende Datenbank mit Informationen über Delegierte erstellt werden. Im Rahmen der Konferenzvorbereitung können die Delegierten der Konferenz als Teilnehmer zugewiesen werden. Der Vorteil dieses Verfahrens liegt darin, dass Informationen über Delegierte, die an mehreren Konferenzen teilnehmen, nur einmal eingegeben werden müssen; anschließend können die Delegierten jeder gewünschten Konferenz zugeordnet werden, ohne dass dieselben

Delegierteninformationen erneut eingegeben werden müssen.

## **Funktionen**

#### **Datenbank**

Alle Angaben werden vor oder während der Veranstaltung über die Konfigurationsanwendung eingegeben. Für jeden einzelnen Teilnehmer kann eine Reihe verschiedener Angaben erfasst werden. Alle spezifischen Informationen über einen Delegierten wie Name, Land, Gruppe und Anzeigesprache auf der Delegierteneinheit können wiederverwendet werden und brauchen somit nicht für jede Konferenz erneut eingegeben zu werden.

- u Umfassende Datenbankinformationen für alle Delegierten
- u Wiederverwendung von Delegierteninformationen in weiteren Konferenzen
- ▶ Definieren von Abstimmungs- und Mikrofonberechtigungen für jeden einzelnen Teilnehmer

Im Rahmen der Konferenzvorbereitung ist es möglich, den einzelnen Delegierten Mikrofon- und Abstimmungsberechtigungen für spezifische Konferenzen zuzuweisen. Auch die Abstimmungsgewichtung kann definiert werden.

#### **Dateneingabe**

Sämtliche Delegierteninformationen werden über die Konfigurationsanwendung eingegeben. Für einige Eingaben (Vorname, Nachname) gilt als einzige Beschränkung die Anzahl der Zeichen, die eingegeben werden können. Bei anderen Angaben (Land, Gruppe etc.) kann der Eintrag einfach aus einer Liste von Optionen gewählt werden, die vom System angezeigt wird. Diese Optionenliste wird automatisch vom System gesteuert. Wenn der Benutzer Text eingibt, wird dieser automatisch der Liste hinzugefügt.

#### **Benutzerrechte**

Durch Definieren geeigneter Benutzerrechte kann ein PC-Client für die Eingabe von Delegierteninformationen erstellt werden. Dieser Eingabe-Client kann in der Eingangshalle eines Konferenzzentrums aufgestellt werden, damit der Registrator die Delegierteninformationen eingeben und die Delegierten der gewünschten Konferenz zuweisen kann.

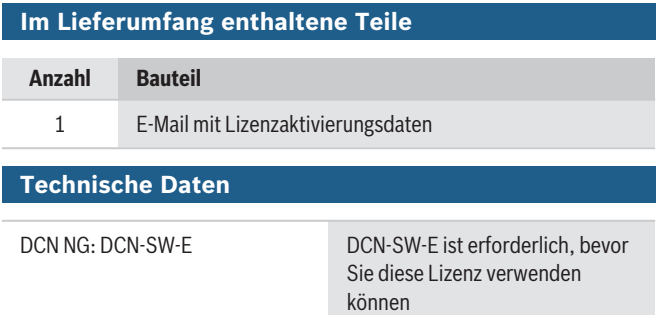

## **Bestellinformationen**

## **DCN-SWDB-E Lizenz Delegiertendatenbank**

DCN Next Generation Conference Software Delegate Database (Konferenzsoftware für Delegiertendatenbank). Zur Verwendung mit DCN-SW-E.

Bestellnummer **DCN-SWDB-E**

**Vertreten von:**

**Europe, Middle East, Africa: Germany:** Bosch Security Systems B.V. P.O. Box 80002 5600 JB Eindhoven, The Netherlands Phone: + 31 40 2577 284 emea.securitysystems@bosch.com emea.boschsecurity.com

Germany:<br>Bosch Sicherheitssysteme GmbH Robert-Bosch-Ring 5 85630 Grasbrunn Germany www.boschsecurity.com

© Bosch Security Systems 2019 | Die Angaben können sich ohne vorherige Ankündigung ändern 1806416011 | de, V8, 05. Feb. 2019